Autumn isthe perfect time of the year to make a leaf collection, but leaves should be pressed to make a good collection.

To make <sup>a</sup> crayon print: place <sup>a</sup> section of newspaper or a magazine on a work area to give <sup>a</sup> soft surface. Lay the leaf on this with the underside up. Over this place thin drawing paper, hold carefully, and color the leaf area solidly with the side or flat end of a soft crayon, choosing green or autumn leaf colors. Make all strokes go in the same direction. Cut out along the leaf outline and mount in a scrapbook.

To make wax mounted leaves, press fresh-picked colored leaves between two sheets of heavy wax paper. Use <sup>a</sup> warm iron on them and then mount in a scrapbook with tape or glue.

For <sup>a</sup> spatter print: Place <sup>a</sup> newspaper over your work area. Lay the paper to be spattered on cardboard, and pin the leaf flat to press against the side of the can to spatter paint onto the paper all this, pins upright. Leaf prints are remove excess paint, and rub around the leaf. When dry, remove more successful if the leaf has toothbrush toward you on a small leaf, leaving a clear design.

been pressed for an hour or two. piece of clean window screening Dip an old toothbrush into paint, held over the leaf. In this way press against the side of the can to spatter paint onto the paper all

inner 1974.<br>K

## Kid's let's make leaf prints

## Autumn is nature's most colorful show

Like everything else in nature, no two leaves arealike, and noneof them will have the same splendid color combination each season.<br>However, Ranger Rick explains

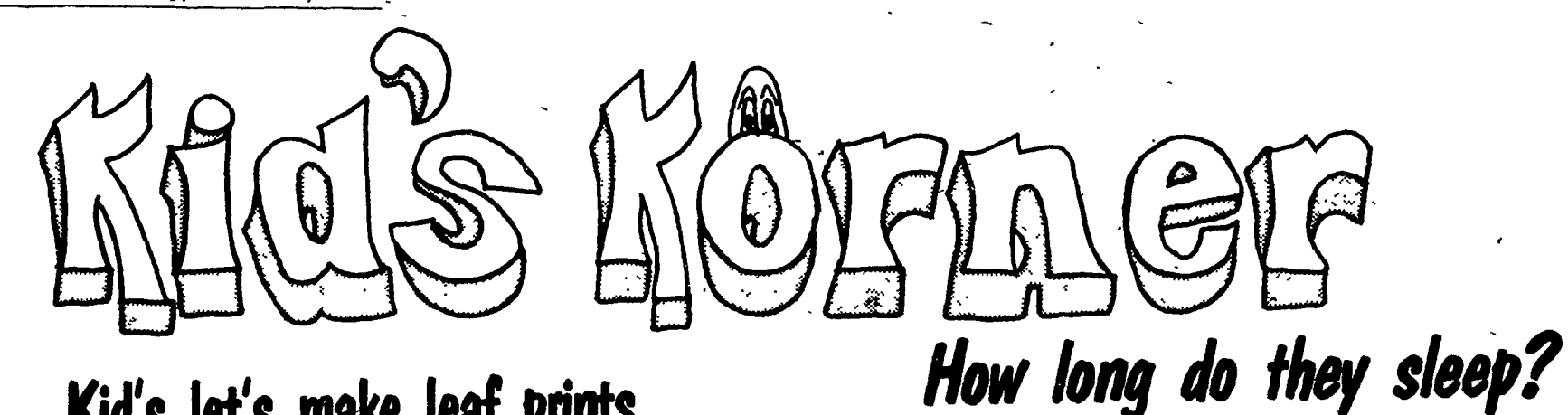

based on the following pigments:<br>- Yellow and Orange-These<br>pigments are in the leaves all year long, but can't be seen in the spring<br>and summer because they are covered by the green chlorophyll. These are the same pigments that make egg yolks yellow and carrots orange.

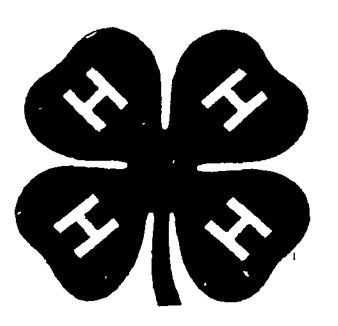

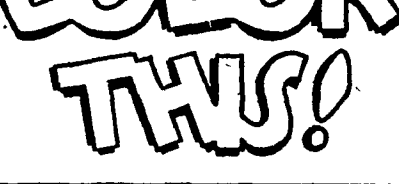

20 hours

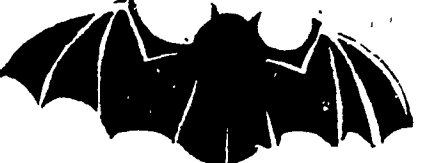

\* v\*'

 $\mathscr{C}$ 

16 hours

## 14 hours

8 hours

 $-$  Red and Purple  $-$  The bright red and purple colors of fall only show up on leaves of trees that produce a lot of sugar. Because trees need very cool and dry temperatures to produce sugar, these colors are mostly found in New England's trees. Red maples, which normally produce a lot of sugar, usually have red and purple leaves in autumn. But if fall temperatures are too warm, or there isn't enough sugar in the tree, a red maple's leaves will turn orange or yellow.

Brown - Some leaves, like those on oak trees, do not change to

The question comes up every year about this time: Why do leaves change color in the fall? According to Ranger Rick's Nature Magazine, autumn's cooler temperatures and shorter days cause chlorophyll  $-$  which gives leaves their green color in spring and summer  $-$  to break down and other pigments to form in the leaves.

The National Wildlife Federation monthly publication for children notes that "a spectular show of fall colors depends on the right amount of sunshine, rain, and cool temperatures." New England falls are often so beautiful, because the region's weather is usually dry, bright, and cool.

Fall's cooler weather also causes the food products stored in the leaves to flow to safer quartersthe tree branches and trunk.A thin layer of cells, called the "abciss layer," then forms across the stem which connects leaf to twig. With this link weakened, the leaf is broken off by an autumn breeze or eventually falls to the ground of its own weight.

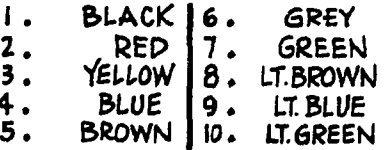

**MASSACHUSETTS** IS OFTEN<br>CALLED THE \*OLD BAY STATE!'<br>IT WAS ON THE SHORES OF THE BAY WHERE THE FIRST ENGLISH SETTLERS MADE 7H£/R HOMES. DURIN&THE .<br>STRUGGLE FOR INDEPENDENCE,<br>MANY PATRIQTS AND LEADERS EMERGED FROM THIS GREAT<br>STATE, SAMUEL ADAMS JOHN HANCÓCK AND PAUL REVERE. THIS STATE WAS THE SECOND OFTHE 13 ENGLISH COLONIES.<br>IN 1788 MASSACHUSETTS BECAME THE 6TN. STATE.

bright colors in the fall, but become brown and drab. This is due to the presence of the chemical tannin, which mixes with the yellow and orange pigments, and turns the leaves brown. And why do leavesfall?

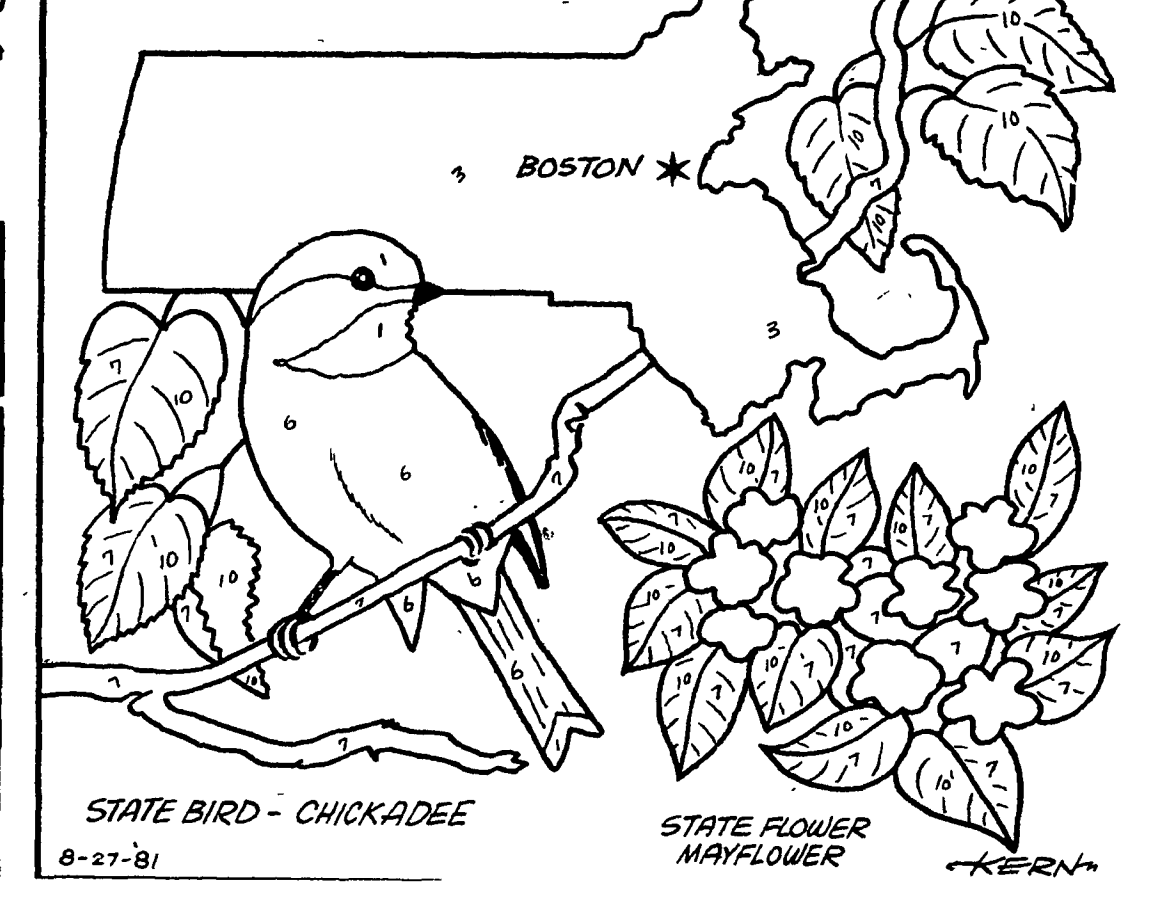

4hours

that all the color variations are